## **Passerelle - Bug #86496**

# **api particulier : disparition de l'API api/v2/composition-familiale ?**

02 février 2024 14:29 - Thomas Noël

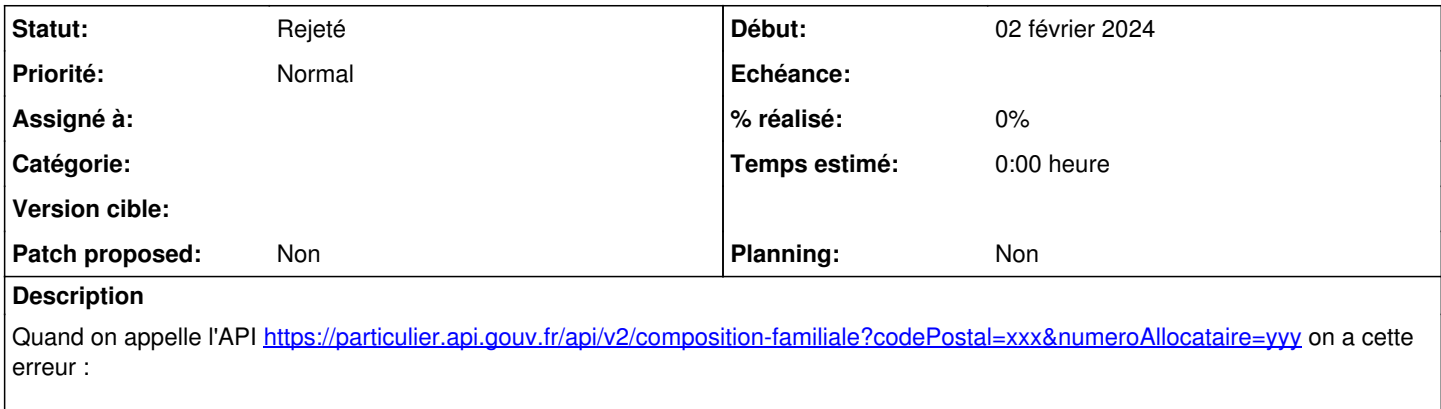

Cette URL n'existe plus sur API Particulier depuis le 8 janvier 2024. Veuillez mettre à jour votre application

### **Historique**

#### **#1 - 02 février 2024 14:36 - Thomas Noël**

Visite de<https://api.gouv.fr/documentation/api-particulier> : j'ai l'impression que cette API a définitivement disparu.

### **#4 - 02 février 2024 17:02 - Thomas Noël**

*- Statut changé de Nouveau à Rejeté*

Fausse alerte, juste une API en panne.